# 情報科学演習/データベース入門 A 資料 8 XSLT スタイルシートの基本構造と反復処理

平成 29 年 5 月 29 日

## 目 次

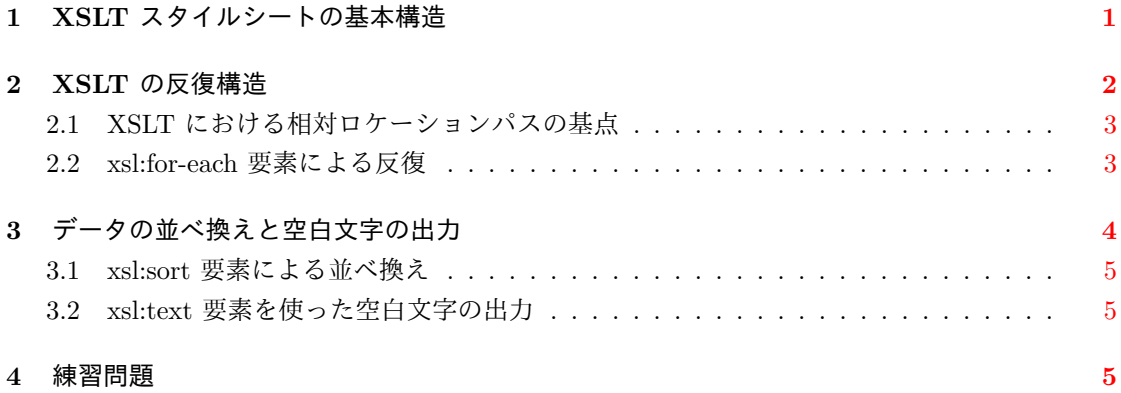

## **1 XSLT** スタイルシートの基本構造

XSLT スタイルシート(以下、単にスタイルシートと呼ぶことがある)は、XML 文書をどのよ うな形に変換するかを,XSLT で記したものである。

<span id="page-1-0"></span>次の例は,前回の資料と同様の,変換対象となる XML 文書から,XML 宣言やタグ等を除いた 文字データ部分をすべて出力するスタイルシートである。

```
<?xml version="1.0"?>
<xsl:stylesheet version="1.0"
                xmlns:xsl="http://www.w3.org/1999/XSL/Transform">
  <xsl:output method="text" encoding="UTF-8" />
  <xsl:template match="/">
References:
    <xsl:value-of select="/" />
  </xsl:template>
</xsl:stylesheet>
```
XSLT スタイルシート自体も整形式の XML 文書なので,スタイルシートにも XML の用語 (XML 宣言や要素,属性等)や規則が当てはまる。それに加え,XSLT には独自の規則や役割を 持つ要素があるので,上記のスタイルシートを元にこれらを説明する。

- *•* <?xml version="1.0"?> : XML 宣言
- *•* <xsl:stylesheet version="1.0" xmlns:xsl="http://www.w3.org/1999/XSL/Transform"> XSLT スタイルシートには xsl:sytlesheet 要素が必要である。この要素の内容(この次の行 から終了タグ </xsl:stylesheet> の前まで)は、XSLT の規則に従って記述しなければな らず,ここに記述される xsl: で始まる名前の要素には,XSLT に固有の意味や役割がある。

xsl:stylesheet 要素の子要素を,XSLT の用語でトップレベル要素 (top-level element) とい う。トップレベル要素として記述できる要素は限られている。この資料では,その中でも xsl:output と xsl:template 要素のみを取り上げる。

*•* <xsl:output method="text" encoding="UTF-8" />

xsl:output 要素は,変換結果の出力形式を定めるものである。ここでは出力形式を text 形 式<sup>1</sup>とし,出力の文字コードを UTF-8 としている。

*•* <xsl:template match="/">

x[sl:](#page-1-1)template 要素は,変換元の XML 文書の中の

- 1. どの部分に関して,
- 2. 何を出力するか,

を具体的に記述する,スタイルシートの中核をなす要素である。

1. を指定するのが xsl:template 要素の match 属性であり,ここでの属性値 / はルートノー ド(変換元の XML 文書全体)を指している。

<span id="page-1-1"></span> $^1$ text 形式は変換結果からタグを除去 (テキストノードの内容のみ出力) し,文字データのエスケープ (変換) を行わな いで出力する形式。text の他には xml と html がある。

2. は xsl:template 要素の内容として記述する。この記述をテンプレートという。テンプレー トには,

1. 変換対象として与えられた XML 文書に基づいて,何かを出力をするための要素や,

2. 変換対象の XML 文書とは無関係に出力したい文字データ等

を記述する。

テンプレート内に記述した文字データは、基本的にはそのまま出力される。ただし、空白 文字(ブランクや改行)のみからなる文字データは出力されない。出力の細かな振る舞いは xsl:output 要素の method 属性の指定によって変わる。

なお,一つのスタイルシート内に match 属性値の異なる xsl:template 要素を複数記述する ことが可能であるが、扱いが煩雑となるため、この資料で扱うスタイルシートでは、属性 match="/" の xsl:template 要素を一つだけ記述することとする。

*•* <xsl:value-of select="/" />

前回扱ったとおり,xsl:value-of 要素を用いると,変換対象となる XML 文書から,select 属 性で指定した値を取り出すことができる。

## <span id="page-2-0"></span>**2 XSLT** の反復構造

前回資料の XML 文書例(以下,単に「XML 文書例」と呼ぶ)と,その構造を木で表現した図 を以下に示す。

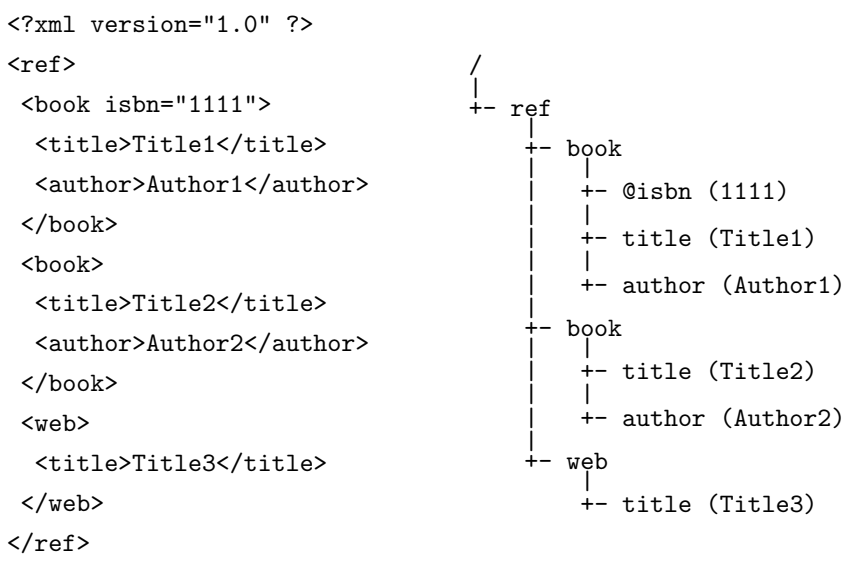

本章では,この XML 文書例から

## Title1 Title2

のような出力を得るための XSLT テンプレートの書き方を紹介する。ここで Title1 と Title2 は ロケーションパス /ref/book/title で指定されるノードセットの文字列値であるが, xsl:value-of 要 素を用いて <xsl:value-of select="/ref/book/title" /> としても、ノードセット内の最初 のノードの文字列値 (Title1) しか得られない。ノードセット内の全ノードの文字列値はノードセッ トに" 反復処理" を施すことで得ることができる。

### **2.1 XSLT** における相対ロケーションパスの基点

XSLT における相対ロケーションパスの基点は,カレントノード **(current node)** と呼ばれる, 現在処理中のノードであり、これを.(ドット)で表す。

<span id="page-3-0"></span>XSLT スタイルシートでは、ロケーションパスをテンプレート内で使うが、その際の(初期 の) カレントノードは xsl:template 要素の match 属性によって決まる。例えば,<xsl:template match="/"> で始まるテンプレート内の初期カレントノードはルートノードである。従って、こ のテンプレートでは / と . は等価であり,<xsl:value-of select="/" /> と<xsl:value-of select="." /> の出力は同じである。また、ロケーションパス/ref/book と ./ref/book および ref/book は等価である。

ただし、テンプレート内にカレントノードを変更する XSLT の要素があれば、その中ではカレ ントノードに応じて相対ロケーションパスの基点が変わる2。

### **2.2 xsl:for-each** 要素による反復

<span id="page-3-1"></span>XSLT スタイルシートのテンプレート内に xsl:for-each 要素を置くことで,テンプレート内で反 復処理を指定することができる。次に示すのは xsl:for-each を使ったスタイルシートの例である。

```
<?xml version="1.0" ?>
<xsl:stylesheet version="1.0"
                xmlns:xsl="http://www.w3.org/1999/XSL/Transform">
  <xsl:output method="text" encoding="UTF-8" />
  <xsl:template match="/">
Books:
    <xsl:for-each select="/ref/book">
      <xsl:value-of select="title" />
      <xsl:value-of select="author" />
    </xsl:for-each>
  </xsl:template>
</xsl:stylesheet>
```
これを XML 文書例に適用すると3,次の出力が得られる。

Books:

#### Title1Author1Title2Author2

以下では,上記のスタイルシートのうち,xsl:for-each の動作に関わる部分について説明する。

*•* <xsl:template match="/">

出力を具体的に記述する部分(テンプレート)の始まり。

属性 match="/" の指定により, ルートノード (/) がカレントノードになるため, テンプレー ト内の初期の相対ロケーションパスの基点は / になる。

 $2\mathrm{xsl:}$ for-each 要素がこれに該当する。

<sup>3</sup>カレントディレクトリに XSLT テンプレート for each.xsl と XML 文書 data model.xml があるとすれば xsltproc for each.xsl data model.xml を実行する。

*•* <xsl:for-each select="/ref/book">

xsl:for-each 要素は,select 属性で指定されたノードの集まり(ノードセット)の中の各ノー ドを逐次カレントノードにしながら,終了タグ </xsl:for-each> の前まで(要素の内容) に記述された処理を繰り返して行うものである。

XML 文書例を処理する場合,/ref/book は二つのノードに対応するので,xsl:for-each 要素 の内容は 2 回反復処理される。

なお,この開始タグが現れた段階でのカレントノードは直前の xsl:template 要素により / で あるため,select 属性値を相対ロケーションパスの ref/book や ./ref/book としても動作は 変わらない。

*•* <xsl:value-of select="title" /> <xsl:value-of select="author" />

xsl:for-each 要素による繰り返しの対象部分。XML 文書例に対しては、次の動作が起きる。

反復 **1** 回目 第 1 の /ref/book 要素 (/ref/book[1]) がカレントノードとなる。 このとき, xsl:value-of の select 属性値である title と author (相対ロケーションパスで の指定)は,絶対ロケーションパスでの/ref/book[1]/title および /ref/book[1]/author に等しい。

従って,xsl:value-of 要素によって,それらの文字列値である Title1 と Author1 が出 力される。

- 反復 **2** 回目 第 2 の /ref/book 要素 (/ref/book[2]) がカレントノードとなる。 反復 1 回目と同様に,xsl:value-of によって,/ref/book[2]/title および /ref/book[2]/author の文字列値である Title2 と Author2 が出力される。
- *•* </xsl:for-each>

xsl:for-each 要素の終了タグ。xsl:for-each 要素が終わると,カレントノードは以前のもの(こ のスタイルシートでは xsl:template で指定された / )に戻る。そのため,この後に相対ロ ケーションパスを含むテンプレート記述があれば,その起点は再度 / になる。

## **3** データの並べ換えと空白文字の出力

<span id="page-4-0"></span>第 2.2 節の XSLT スタイルシートにおいて, xsl:for-each 要素を

```
<xsl:for-each select="/ref/book">
  <xsl:sort order="descending"/>
  <xsl:value-of select="title" />
  <xsl:text> </xsl:text>
  <xsl:value-of select="author" />
  <xsl:text>
</xsl:text>
</xsl:for-each>
```
に変更して,XML 文書例を処理すると,出力は次のとおりとなる。

Books:

Title2 Author2 Title1 Author1

この出力を得るために行っているテンプレート内の処理について,以下に記す。

#### **3.1 xsl:sort** 要素による並べ換え

xsl:for-each 要素は,特に指定しなければ,XML 文書に現れた順にカレントノードを変更して 反復処理を行うが, xsl:for-each の内容の始めに xsl:sort 要素を置くことで, 処理の順序を変更で きる。

例えば,先の <xsl:sort order="descending"/> は,出力される文字列値が辞書の逆順(降 順)になるように,xsl:for-eachが処理するノードの順序を並べ換えるものである。

xsl:order 要素の動作を指定する属性は幾つかあり,order 属性は並べ換えの順を指定するもので ある。属性値には ascending (昇順)か descending (降順)を指定する (order 属性を略すと昇順 になる)。

他の属性としては,並べ換えに使うキーを指定する select 属性があり,<xsl:sort select="author" order="descending"/> とすれば、author ノードの文字列値が降順になるように、処理順序の並 べ換えが行われる。

## **3.2 xsl:text** 要素を使った空白文字の出力

第 2.2 節の実行結果において,空白や改行無しに Title1 や Author1 などが続いて出力されたの は,テンプレート内で,空白文字(ブランクや改行)のみからなる文字データをタグの外に書いて も,それらが出力されないためである。

テ[ンプ](#page-3-1)レートに記述した空白や改行を出力したければ,xsl:text 要素が使える。例えば、内容が 空白文字である xsl:text 要素

#### <xsl:text> </xsl:text>

や

<xsl:text>

</xsl:text>

をテンプレート内に書けば,空白や改行を出力できる。

## **4** 練習問題

1. 第 2.2 節の XSLT スタイルシートにおけるxsl:value-of 要素の select 属性値 title と author を, 各々/ref/book/title と /ref/book/author に変更して,XML 文書例 (/pub/eis/xml/data model.xml) を xsltproc コマンドで処理してみなさい。その出力が得られる理由を考えなさい。

- 2. 参考文献の XML データ (/pub/eis/xml/ref.xml) から, title 要素の内容のみを全て出力す るための XSLT テンプレートを作成し, xsltproc コマンドで処理しなさい。xsl:for-each 要 素を使うこと。xsl:text 要素を使って、適切な改行を出力すること。xsl:sort 要素の使い方も 確認してみなさい。
- 3. 「資料 5. XML の基礎」の 4. 練習問題の 4. で作成した郵便番号の XML 文書から,元の設 問にあるような郵便番号の一覧を作るための XSLT テンプレートを作成しなさい。ただし, 各列の標題である「市名 町名 郵便番号」の出力は省いてよい。